## **Исследовательская работа по информатике «Миры Kodu»**

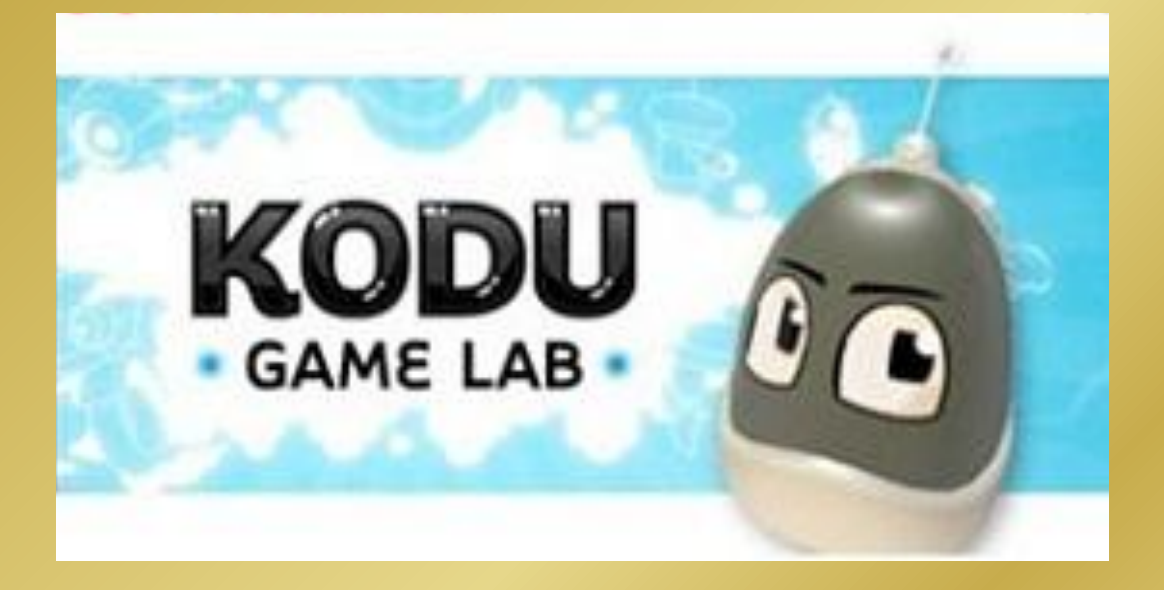

#### **Цель работы: создание игры в среде «Kodu».**

Для достижения намеченной цели поставлены следующие **задачи**:

- Изучить понятие «программирование», его историю;
- Познакомиться с техническими требованиями к ПК для установки среды программирования «KoduGameLab»;
- Скачать и установить приложение на компьютере;
- Изучить интерфейс программы, инструменты и принципы составления программы;
- Создать «Мир Kodu».

**Объект исследования:** среда программирования «KoduGameLab».

**Предмет исследования:** принципы создания «Миров Kodu». **Гипотеза:** возможно ли, не зная профессионального языка программирования, создавать компьютерные игры? **Методы исследования:** поисковый, сравнение, анализ.

#### Основные вопросы теории:

- ✔ Что такое программирование?
- ✔ Назначение программирования
- ✔ Сложно ли программировать?
- ✔ Что такое язык программирования?
- ✔ История программирования

#### **Среда программирования «KoduGameLab»**

- Визуальная среда для разработки трехмерных игр (бесплатна)
- Мотивирует к конструированию различных миров

**Основной идеей Kodu является сосредоточение внимания пользователя на процессе разработки истории и идеи игры с её логикой**

**Ключевые особенности и функции программы** созданные игры работают на PC и Xbox360 в наличии интерактивный редактор ландшафта имеется утилита для создания мостов и путей в комплекте 20 различных персонажей с настроенными способностями

В среде KoduGameLab можно сделать много различных видов игр: гонки, стратегии, РПГ, приключение, платформа, головоломка, стрелялки и другие.

#### **Чему может научить Kodu?**

- знакомит с логикой программирования и способами решения проблем
- Kodu включает условия и последовательности и является объектно-ориентированным
- Kodu развивает реальные навыки XXI века, побуждая пользователей глубоко анализировать проблему и структурировать свое решение — подход, применимый ко всем учебным предметам, деловым и личным отношениям.

## Заключение

изучил понятие «программирование»

рассмотрел историю программирования

познакомился с техническими требованиями к ПК для

установки среды программирования «KoduGameLab»

скачал и установил приложение «KoduGameLab» у себя на компьютере

нашел дополнительные материалы по работе в среде «KoduGameLab»

изучил интерфейс программы, инструменты и принципы составления программы

создал «Мир Kodu», свою игру Аэрохоккей.

# Игра Аэрохоккей